How To Delete Browser History Iphone 4s
>>>CLICK HERE<<<

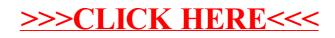